## <<中文版Dreamweaver CS4七日速>>

, tushu007.com

- << Dreamweaver CS4 >>
- 13 ISBN 9787802437012
- 10 ISBN 7802437016

出版时间:2011-5

页数:248

PDF

更多资源请访问:http://www.tushu007.com

### a, tushu007.com

### << Dreamweaver CS4 >>

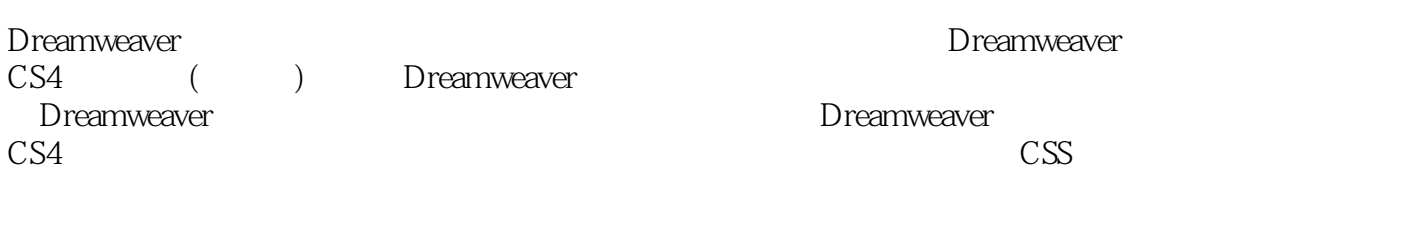

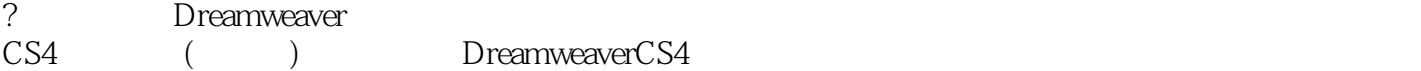

, tushu007.com

<<中文版Dreamweaver CS4七日速>>

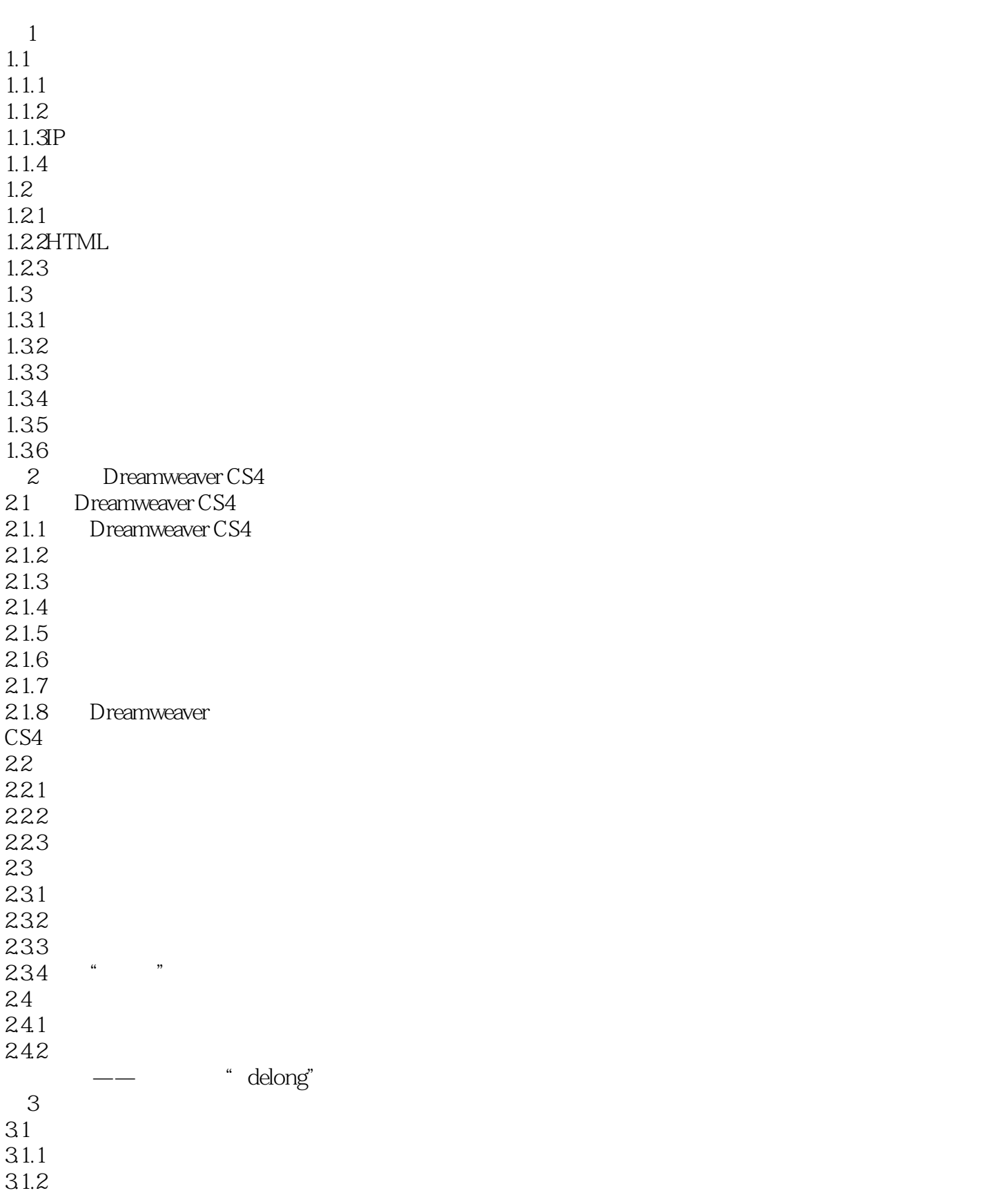

### , tushu007.com

# << Dreamweaver CS4 >>

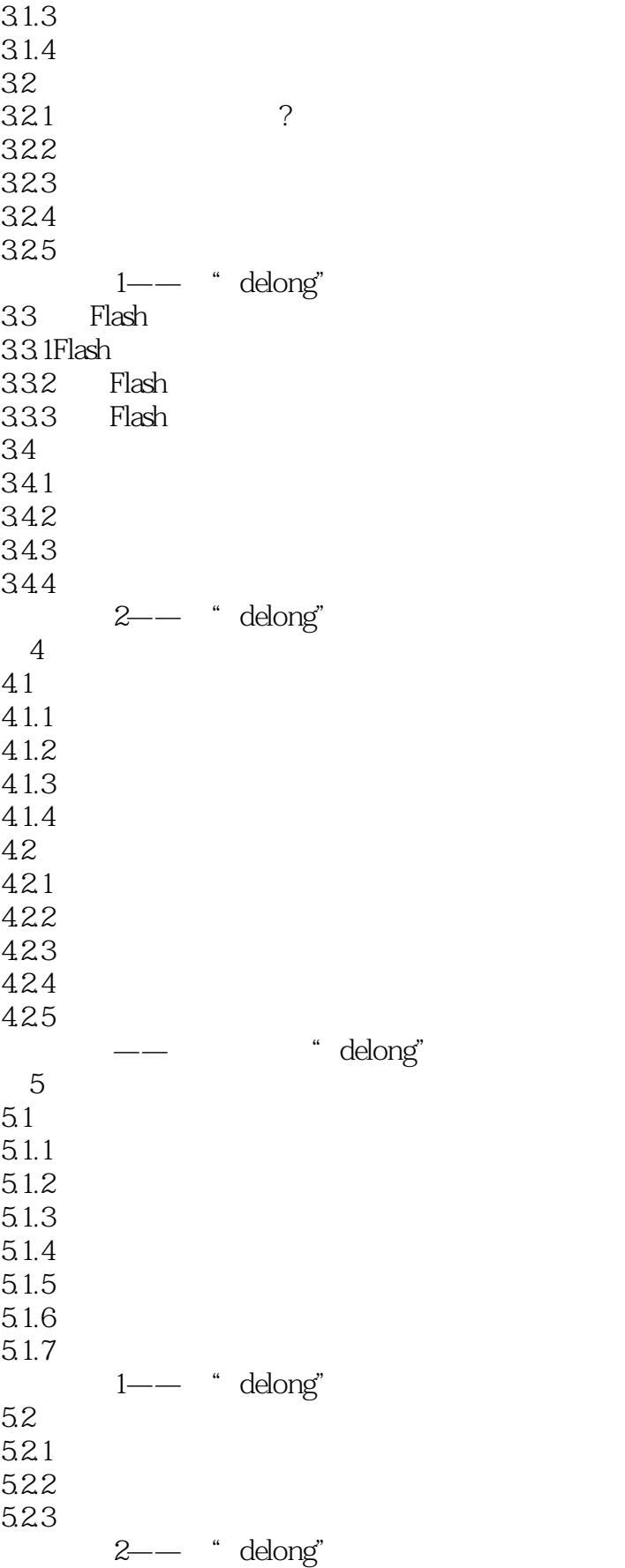

### , tushu007.com

# << Dreamweaver CS4 >>

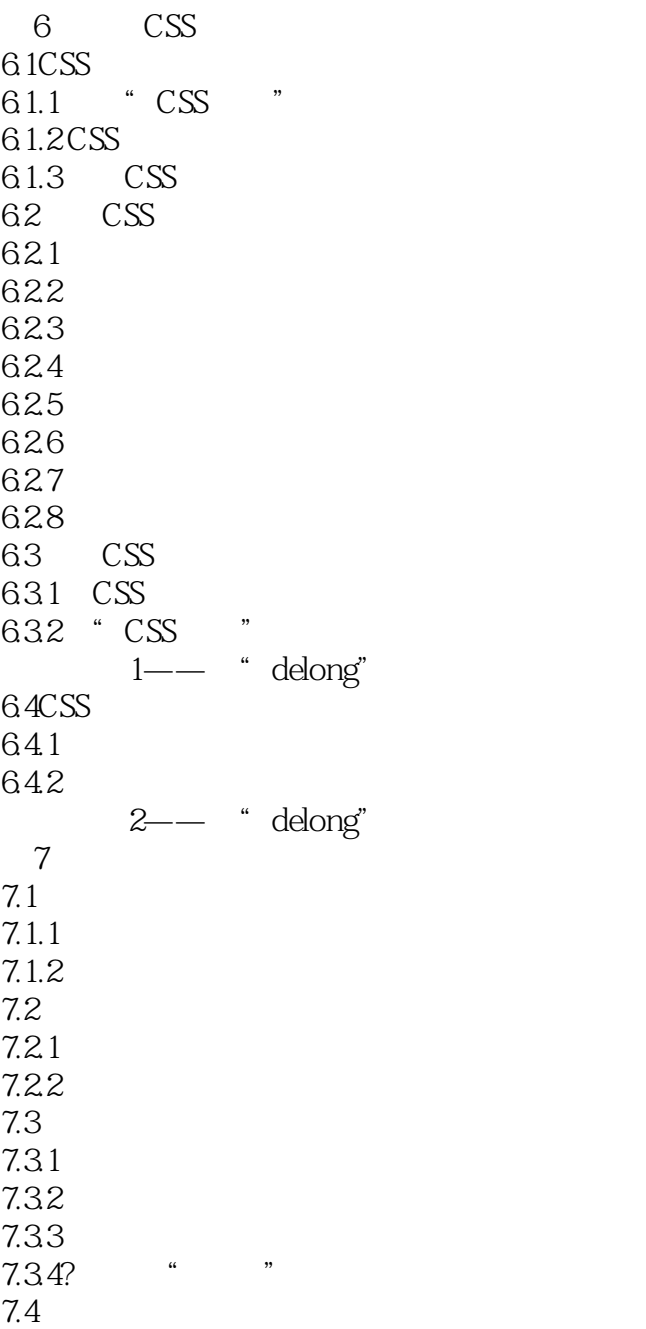

<<中文版Dreamweaver CS4七日速>>

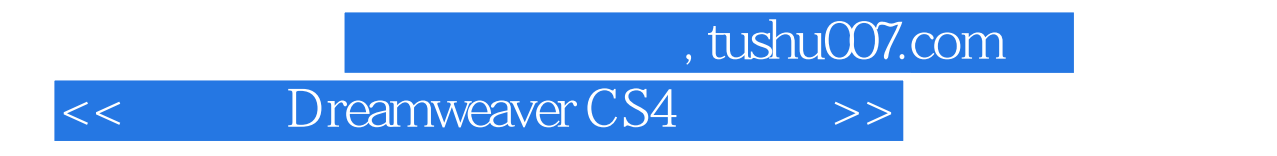

Dreamweaver CS4

本站所提供下载的PDF图书仅提供预览和简介,请支持正版图书。

更多资源请访问:http://www.tushu007.com